- 1. Go to <https://www.thoracic.org/members/assemblies/assemblies/srn/>
- 2. Click on Assembly Donations on the far right

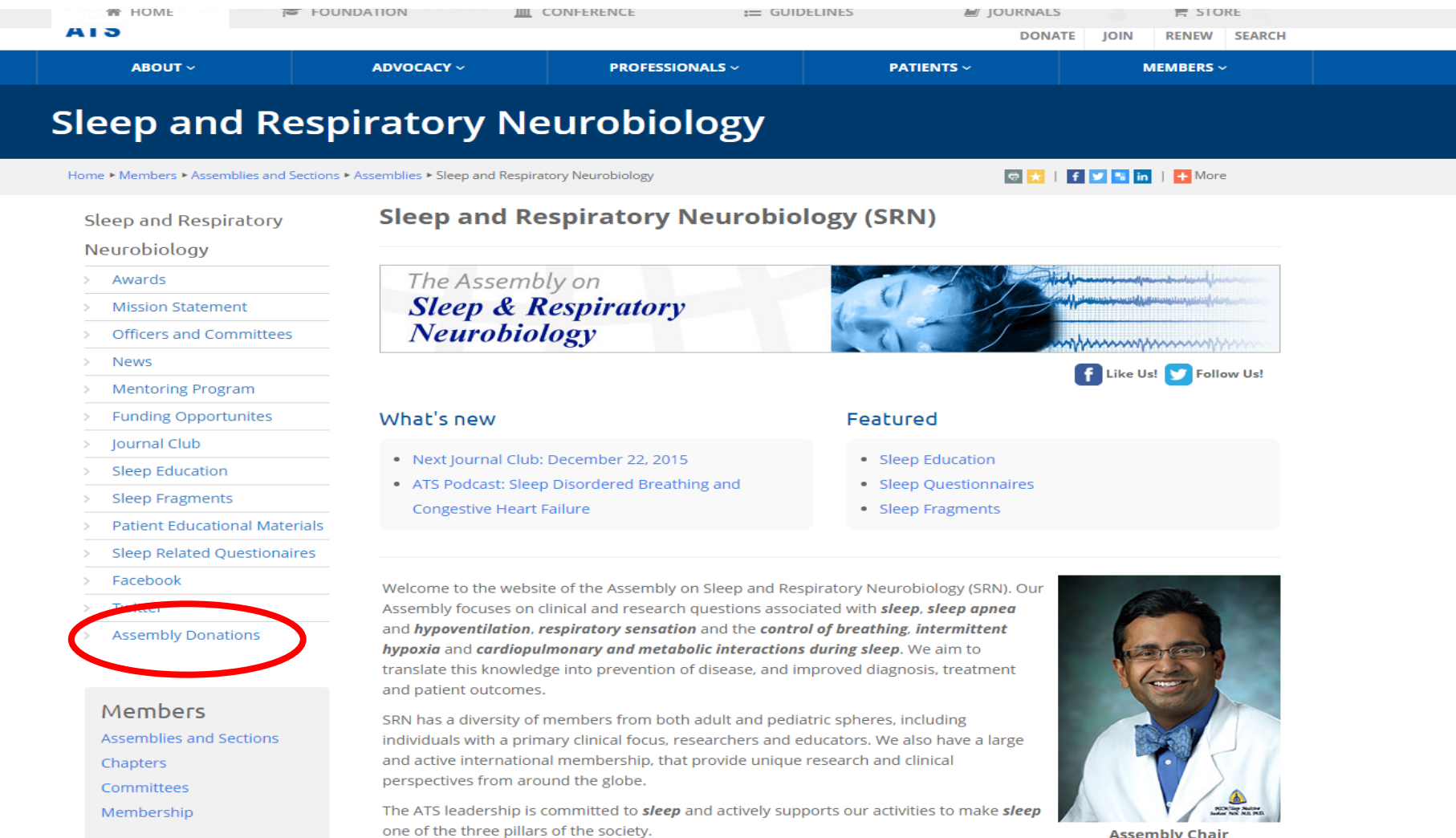

**Assembly Chair** Susheel P. Patil, MD, PhD

Overview of the Assembly

## 3. Complete the form

### **Assemblies and Sections**

#### $>$  About

- > All About ATS Assemblies
- $>$  Assembly Awards

#### **Assemblies Donations**  $\mathcal{P}$

- > Assembly Membership
- > FY2016 Project Applications
- $>$  Assemblies
- $\rightarrow$  Sections
- > 2015 Assembly Awards
- $\triangleright$  How Do I...? (FAQ)
- > ATS Abstract Scholarships
- > ATS Official Documents
- > ATS Interest Groups

#### **Consider a Donation to your Assembly's Programs**

Making a Program Donation to your Assembly will go to supporting programmatic activities planned by the Assemblies executive committees. Donations made by Assembly members will go to the Assembly of your choice and help subsidize activities for Assembly members at the ATS International Conference. These donations will be partially tax deductible. Use of donations can vary by Assembly but may be used for such programmatic activities as:

#### **Assembly Dinners and Receptions**

**Assemblies Donations** 

- Reduced cost to members with a focus on Trainees
- Free dinner/reception tickets to the Assembly's Mentees and Mentors
- · Free dinner/reception tickets to the Assembly's Abstract Scholarship Awardees

#### **Assembly Membership Meetings**

• Enhanced Reception

#### **Early Career Professionals Networking**

- Mentee/ Mentor networking Area
- Early Career professional working group networking lunch

## Members

Chapters Committees Membership

Assemblies and Sections

### **Consider making your donation to the Assemblies today!**

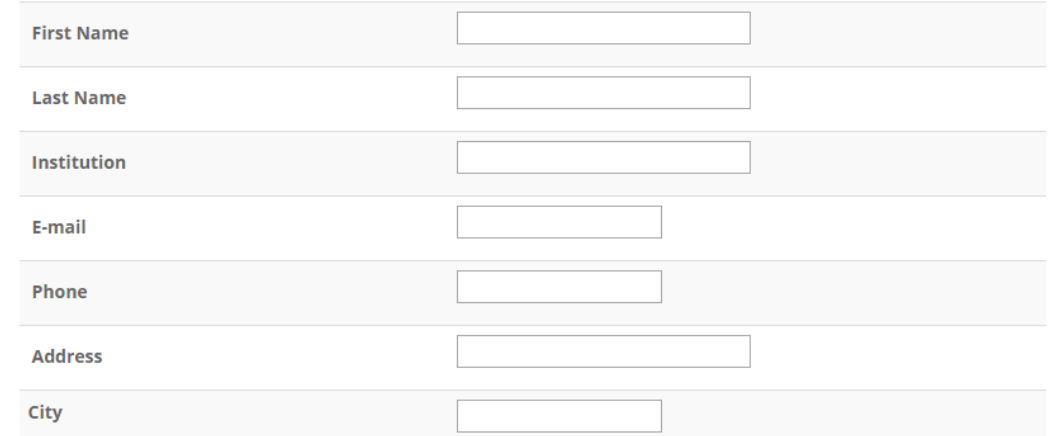

# 3. **CRITICAL:** Make sure to specify the Sleep Respiratory and Neurobiology Reception

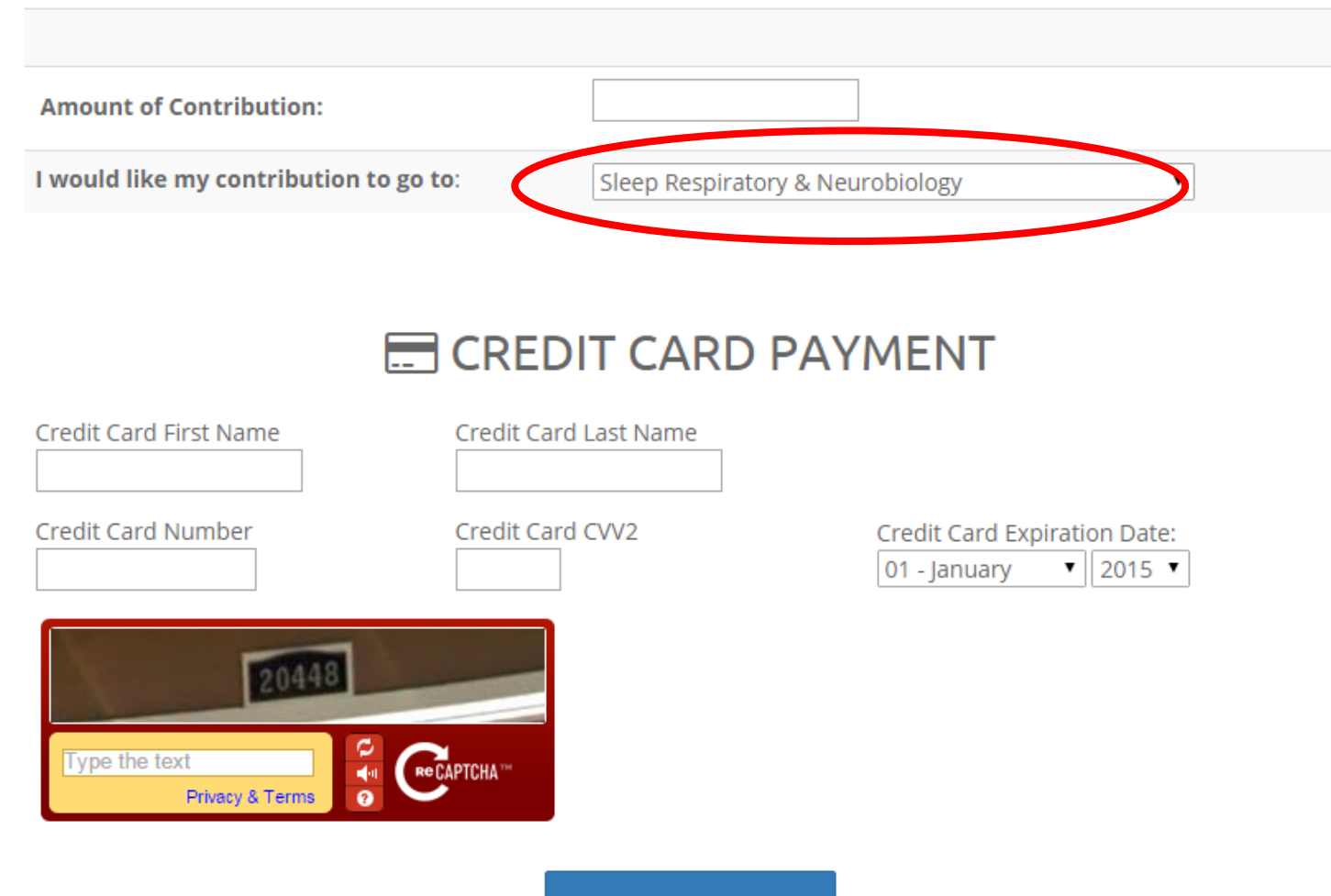

**Submit Donation**